## **Demandes**

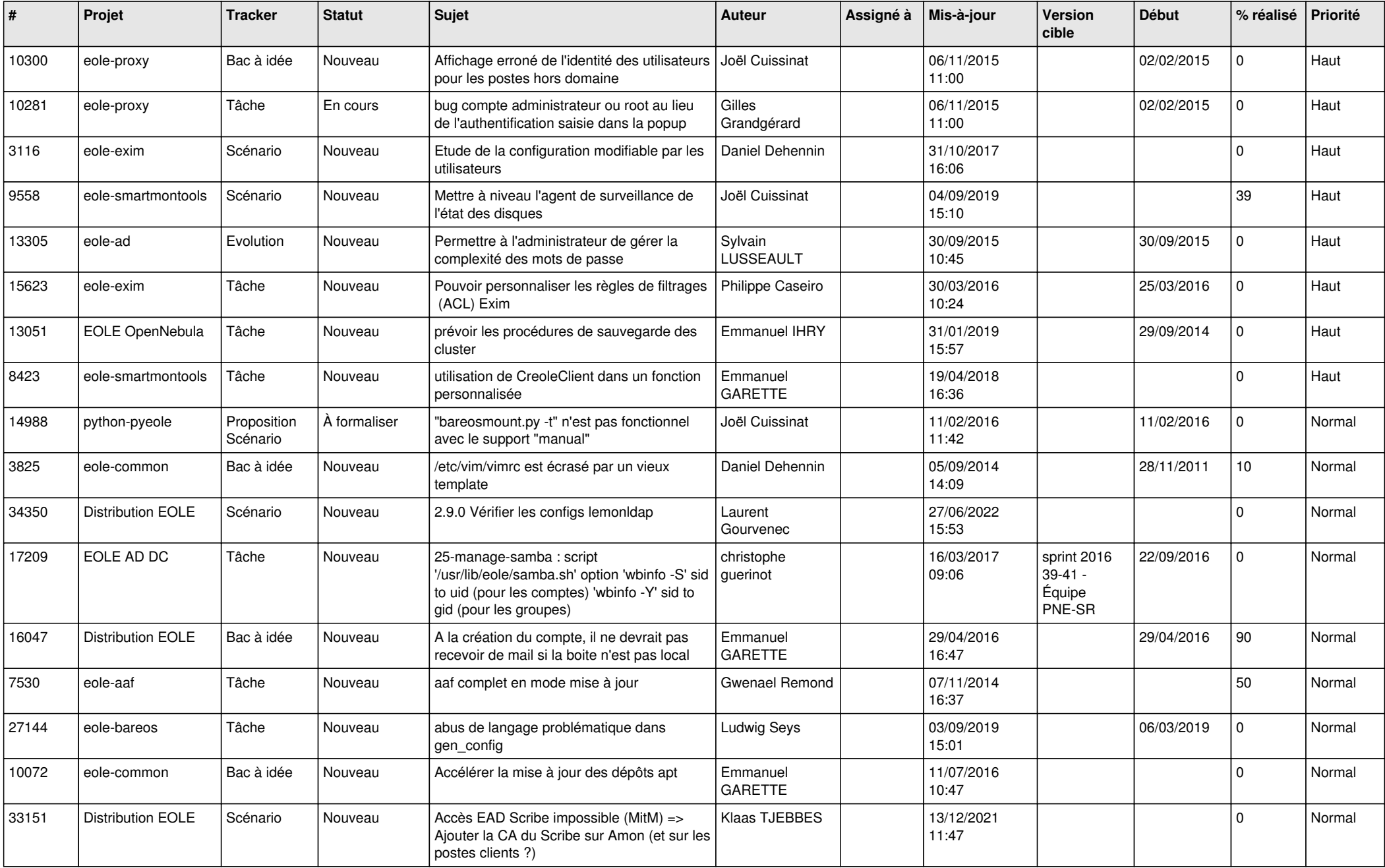

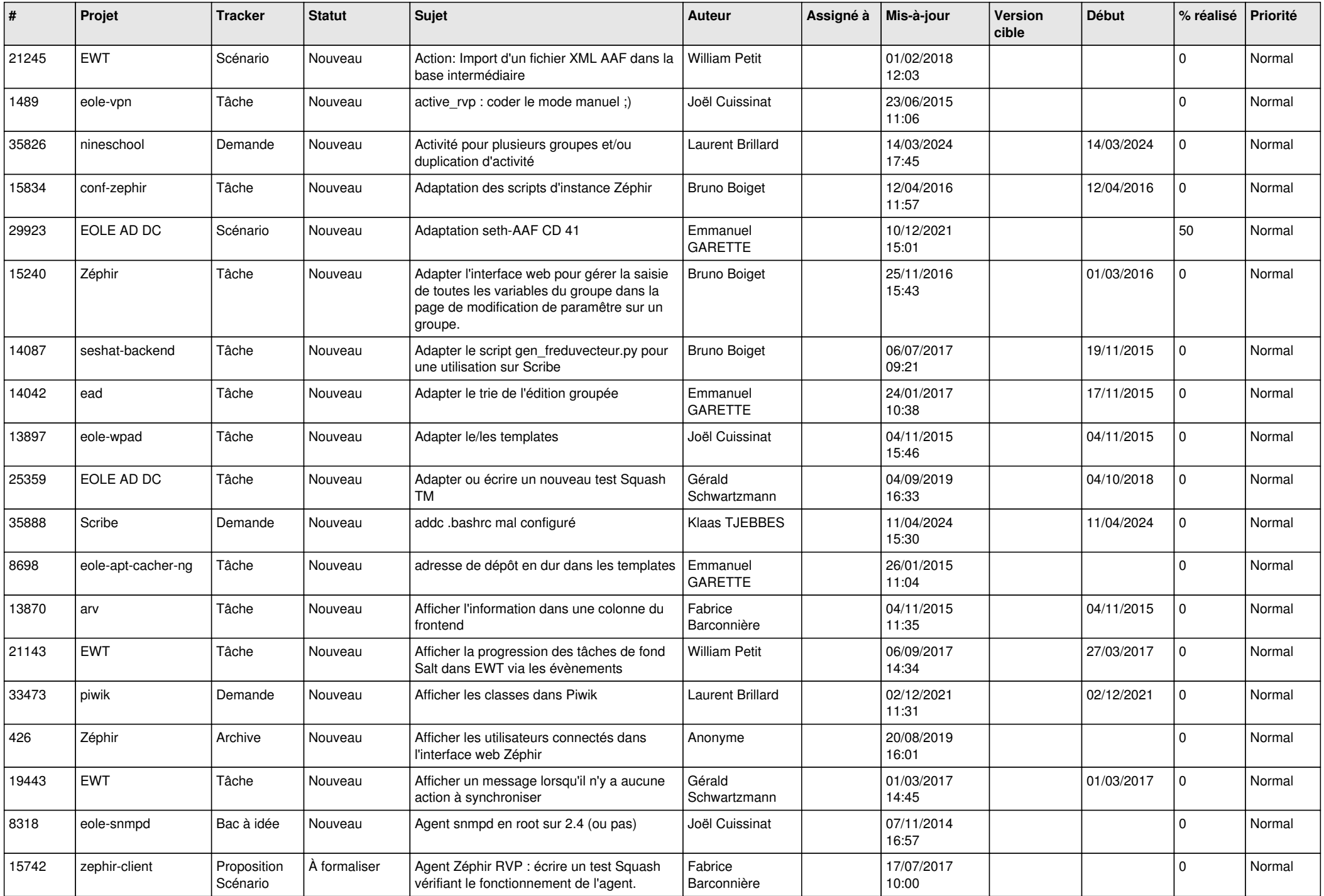

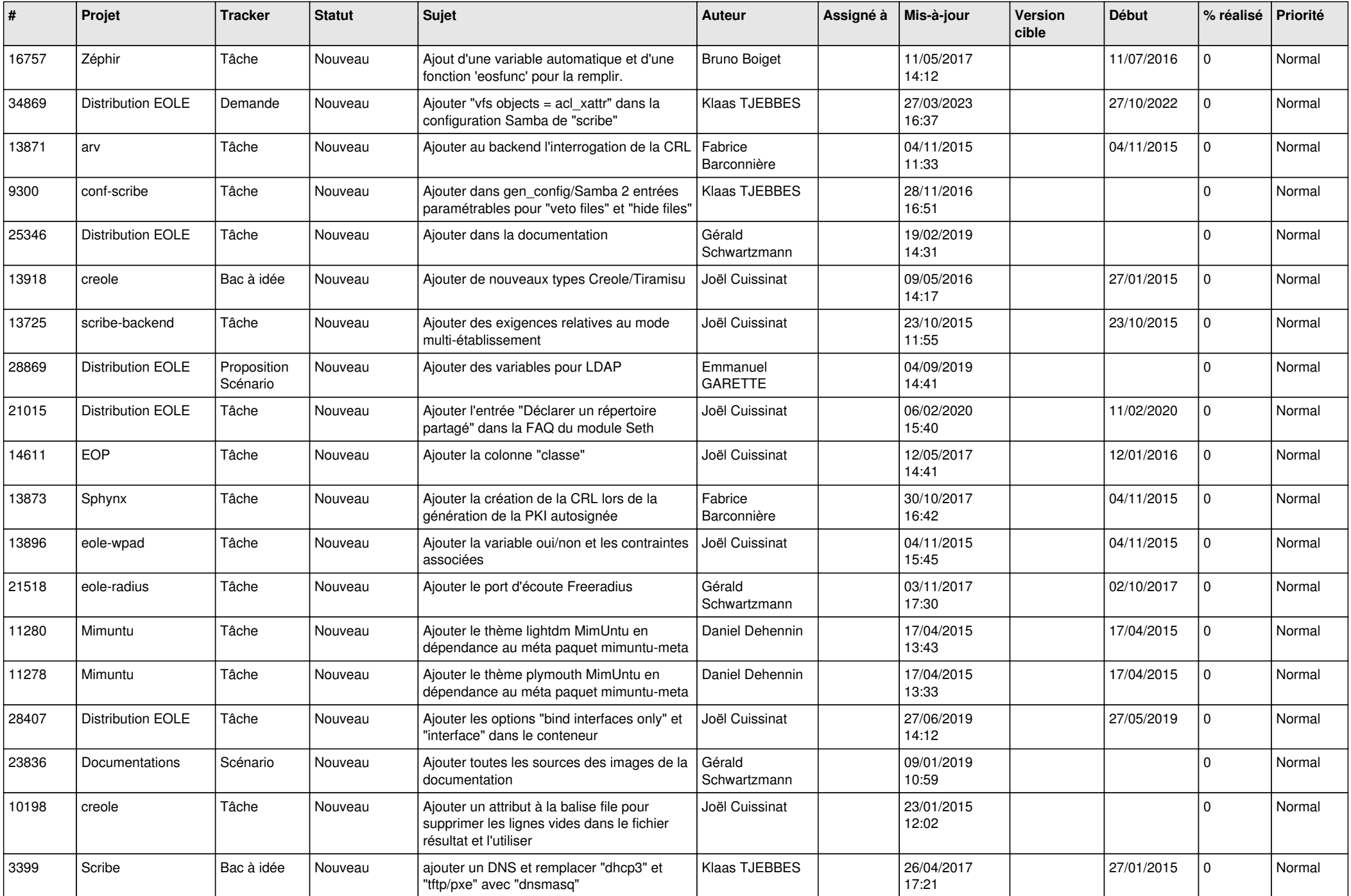

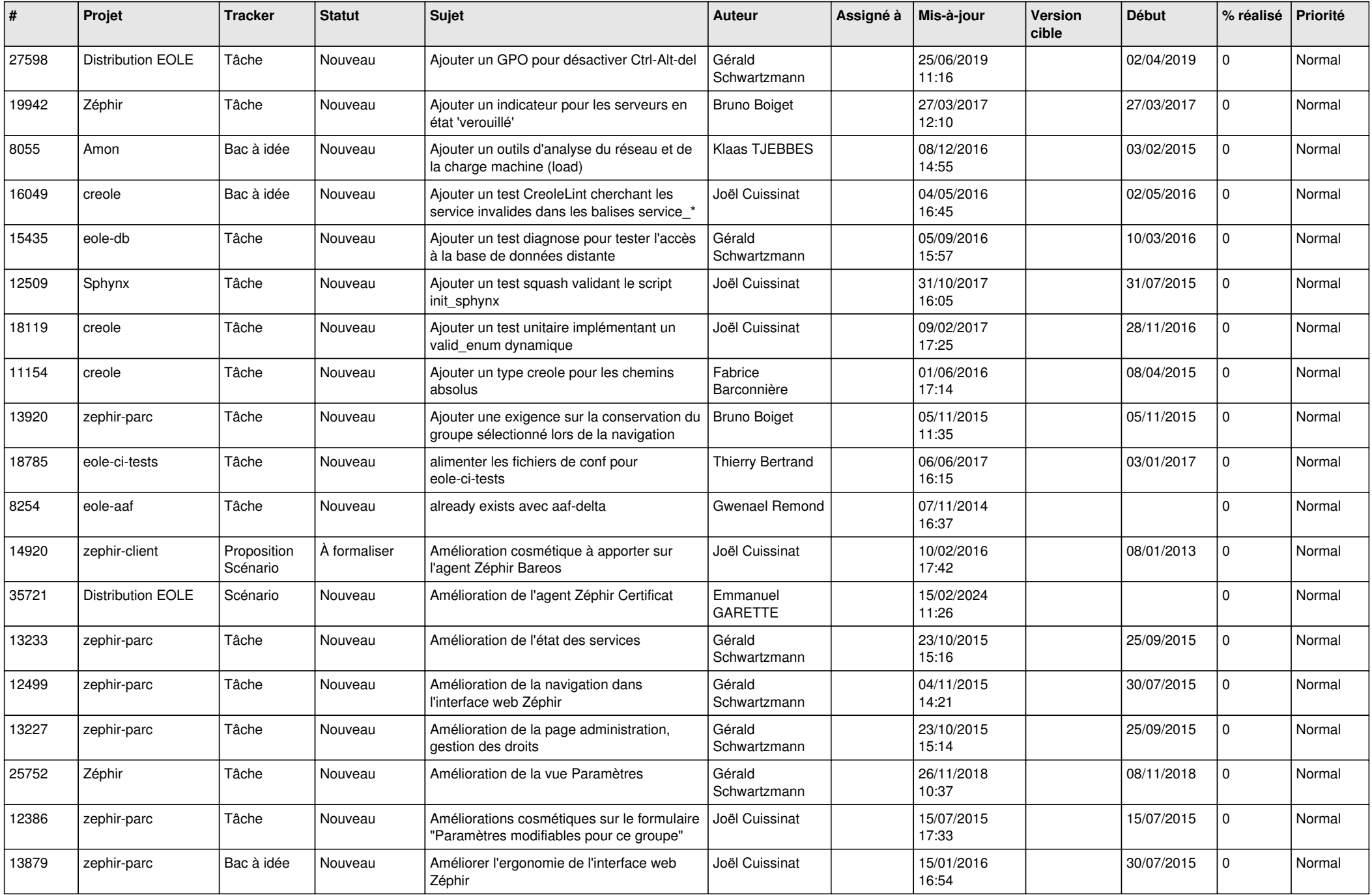

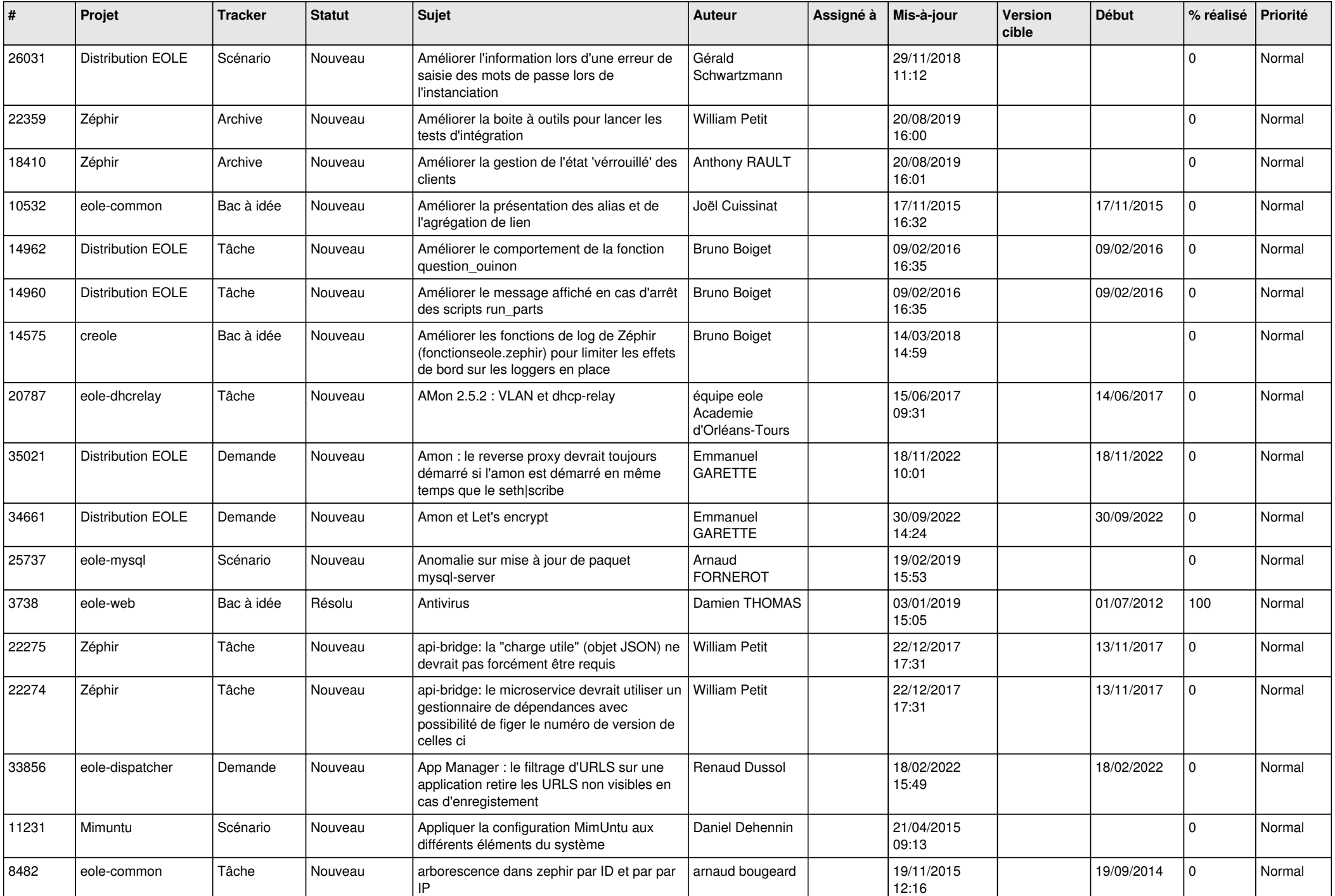

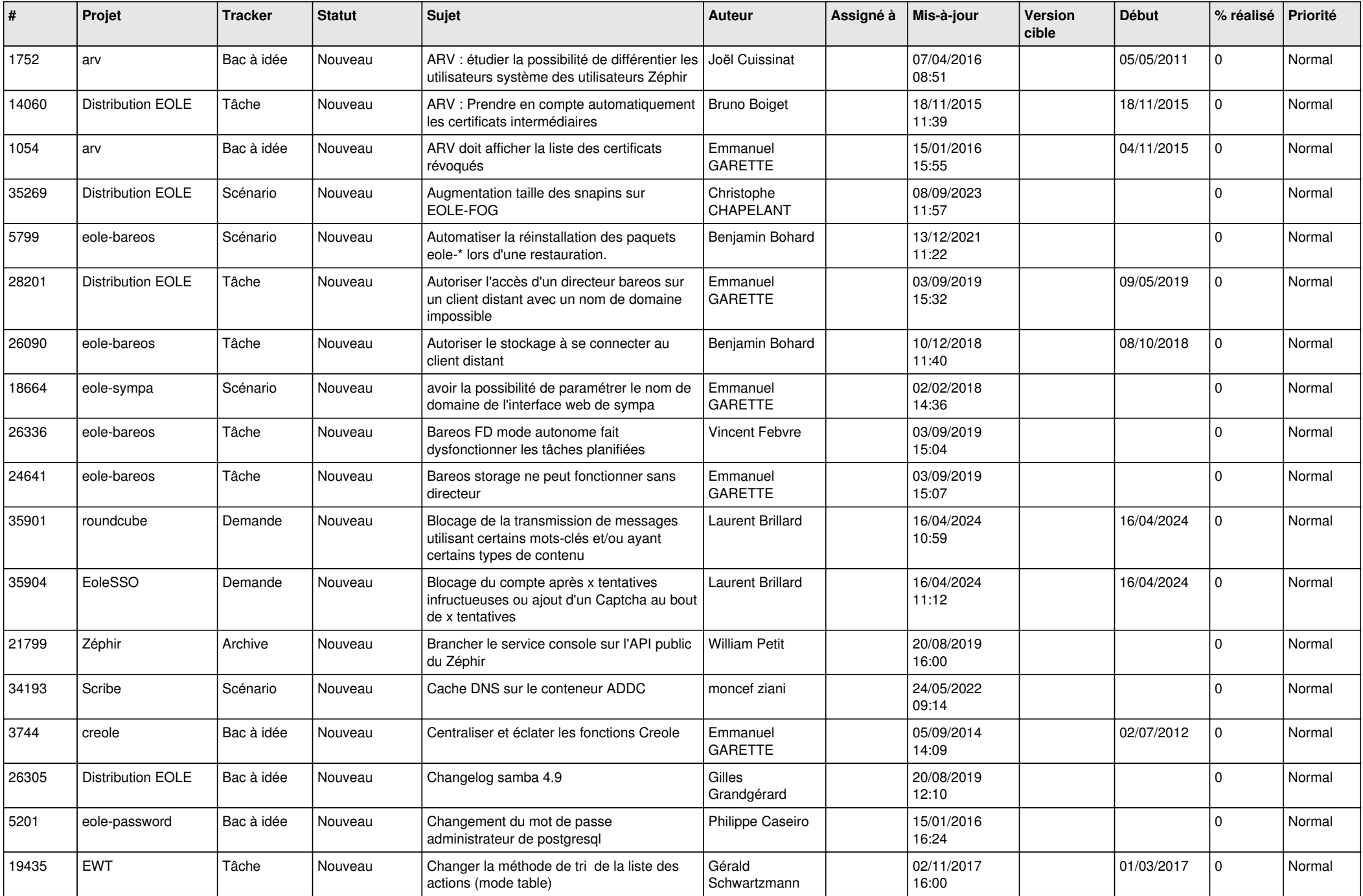

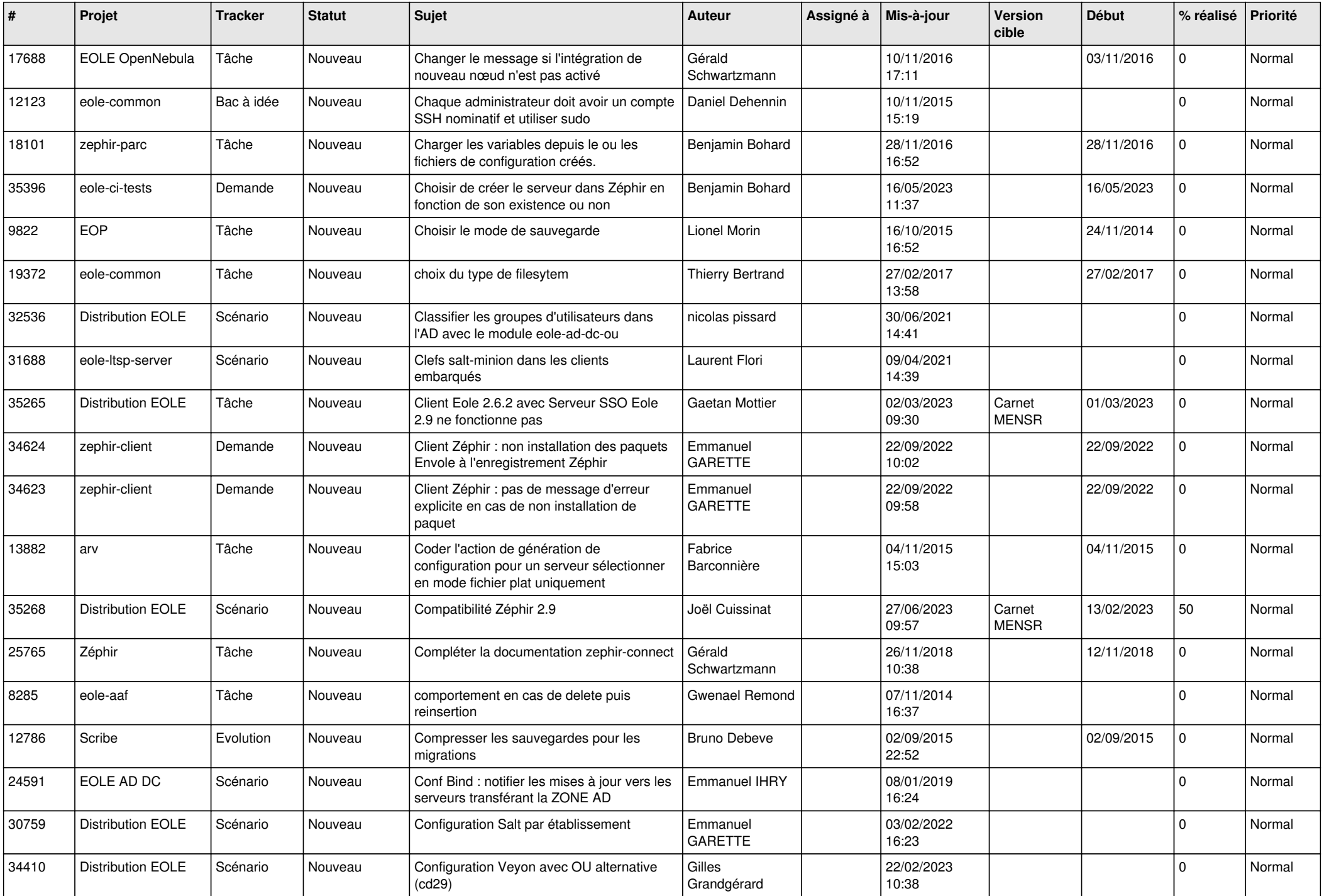

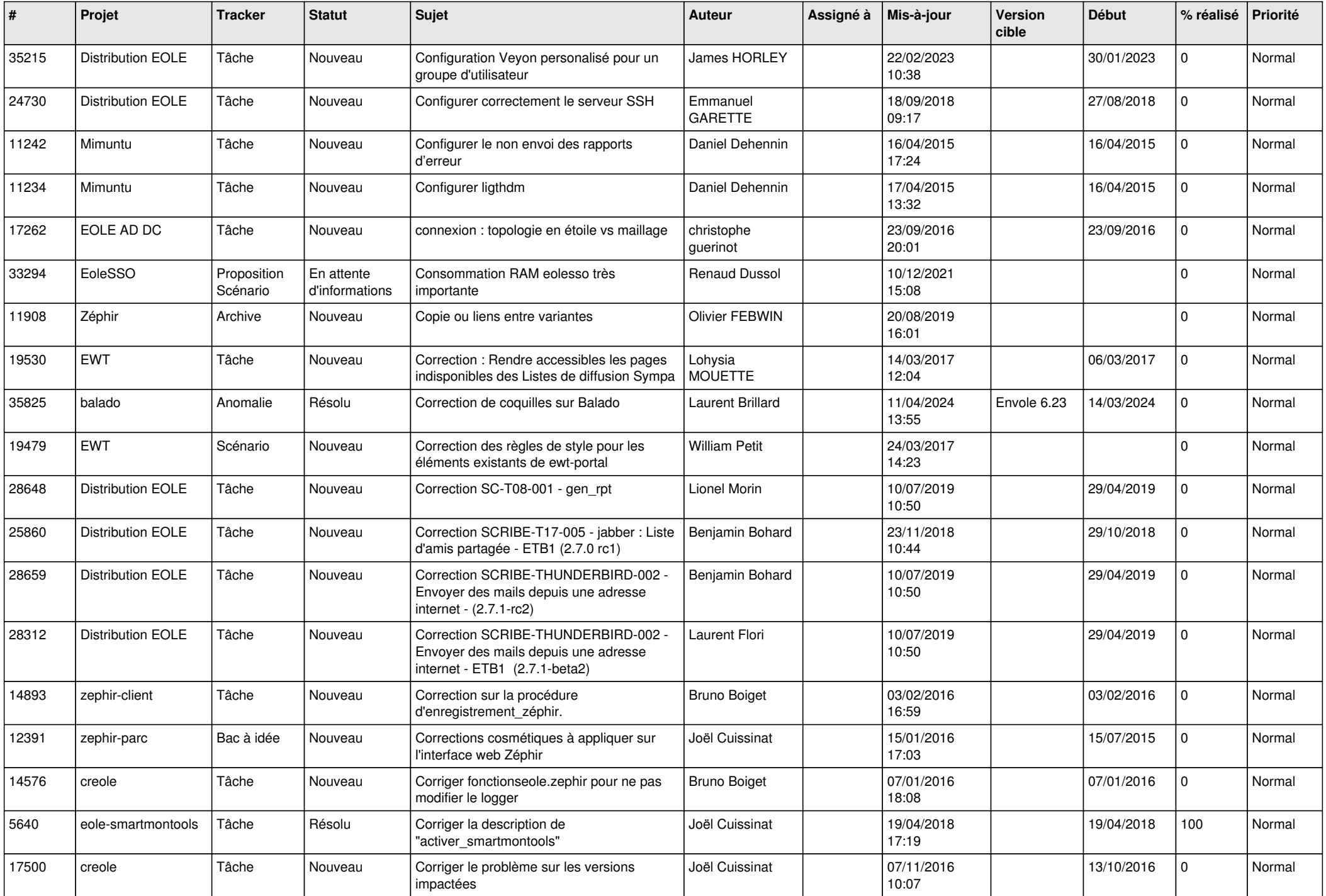

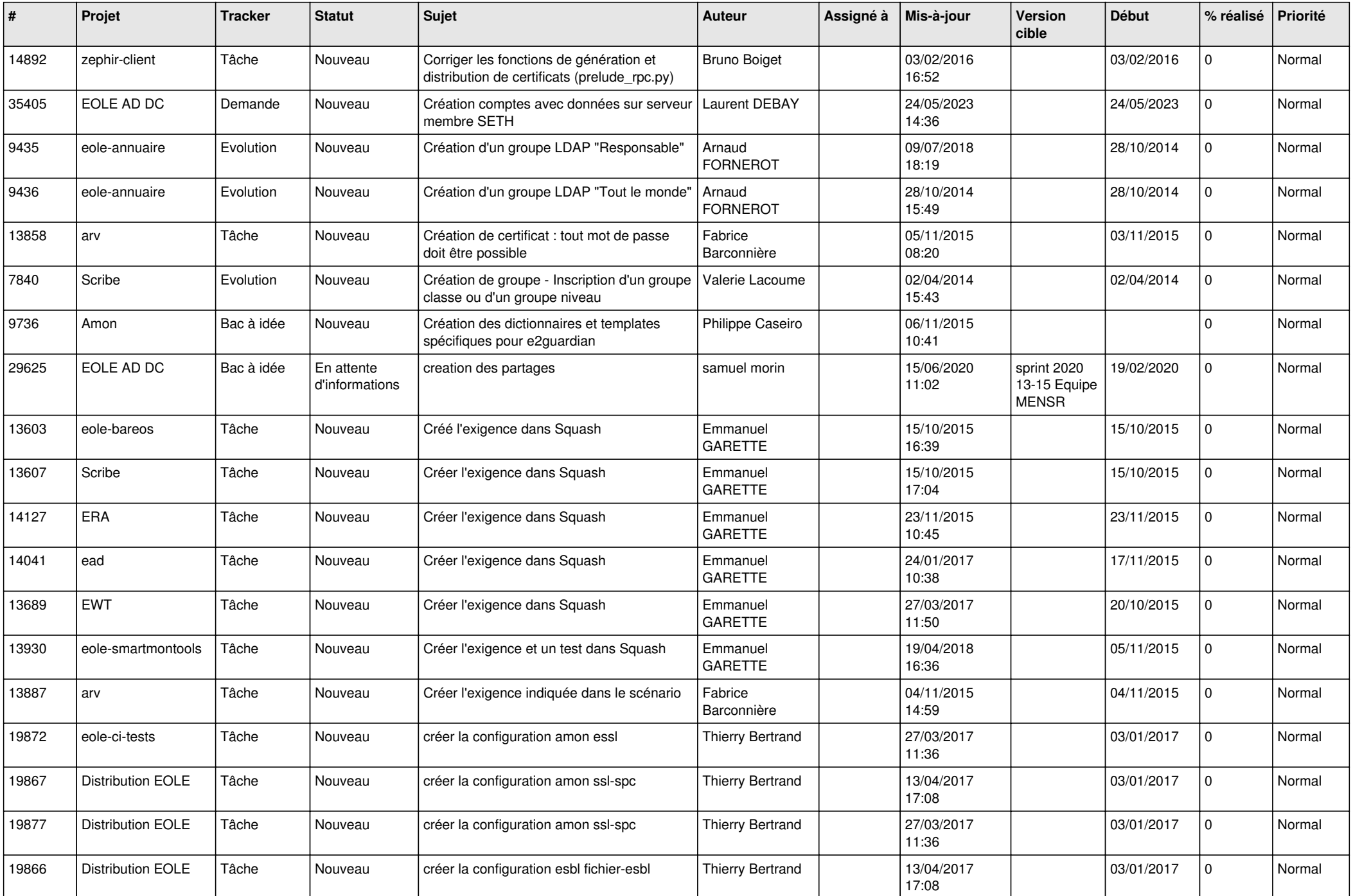

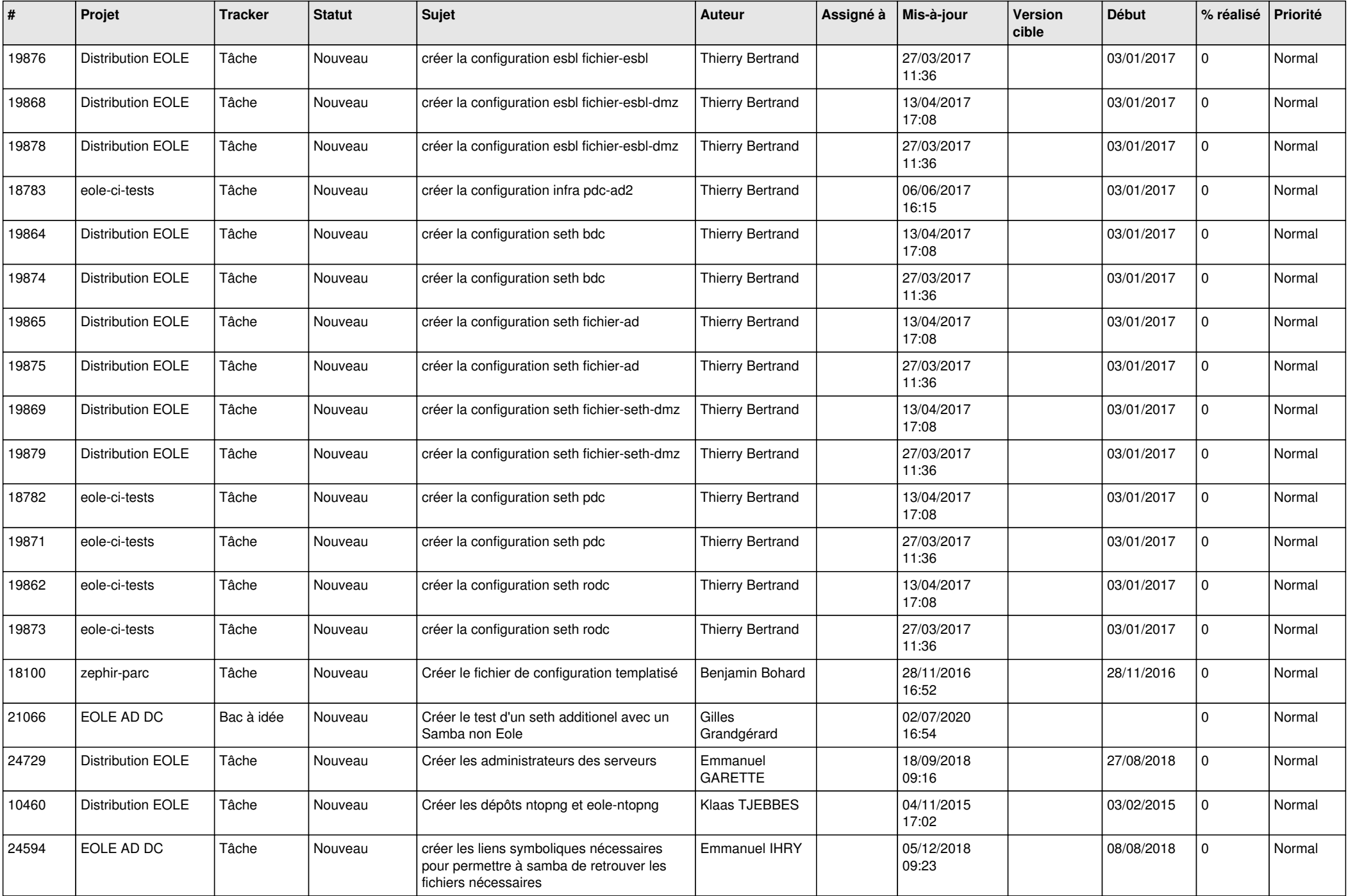

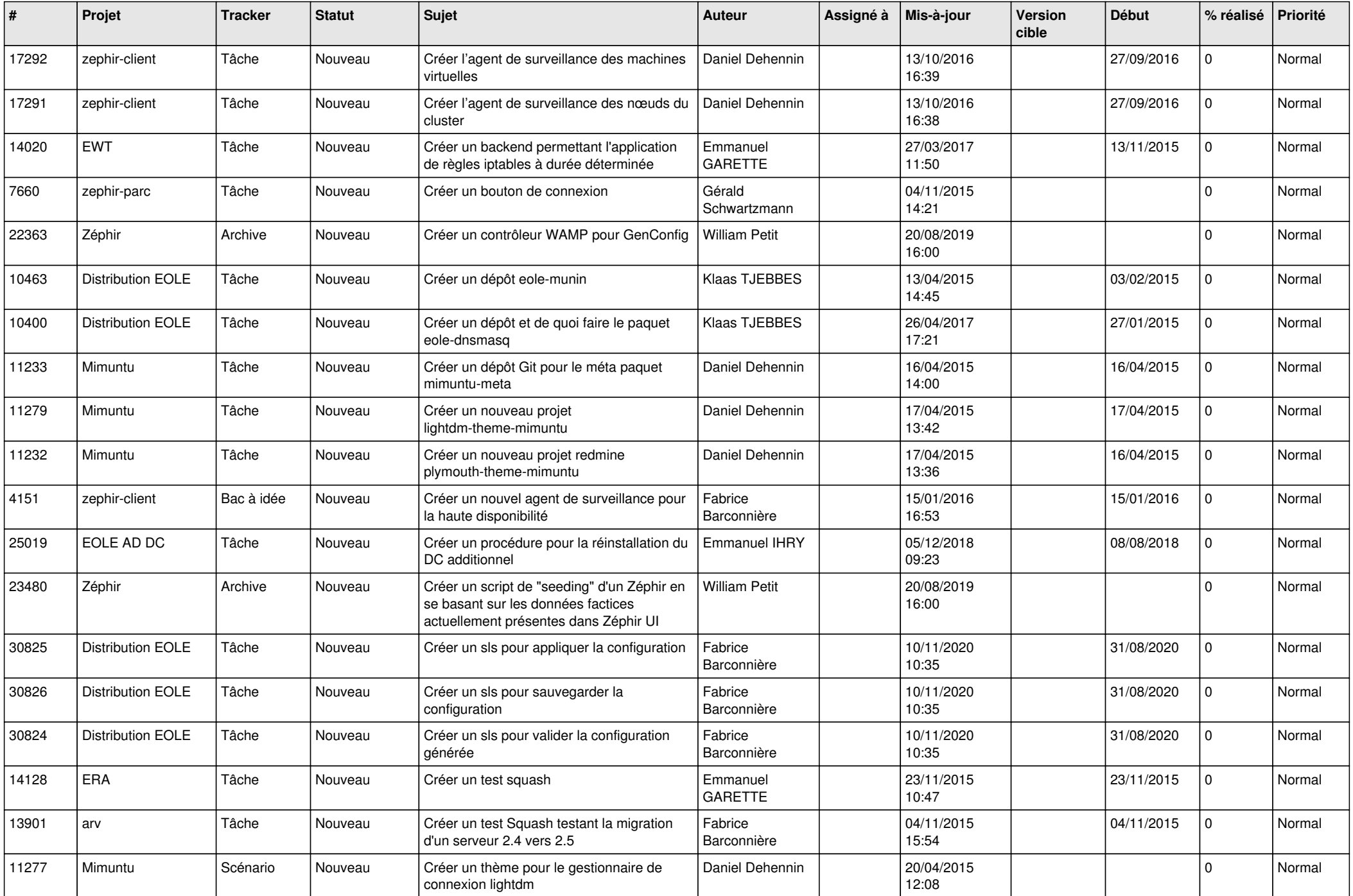

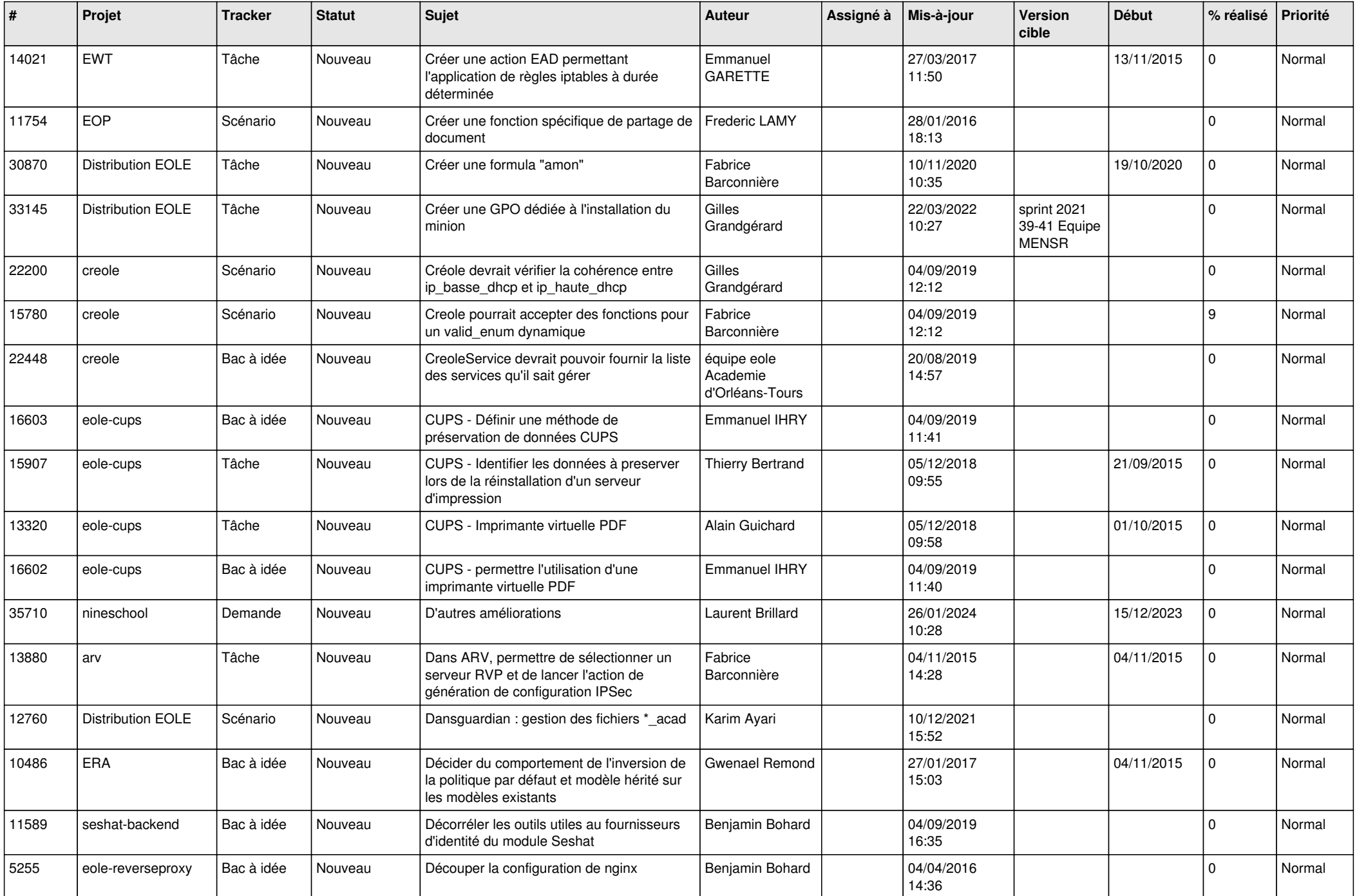

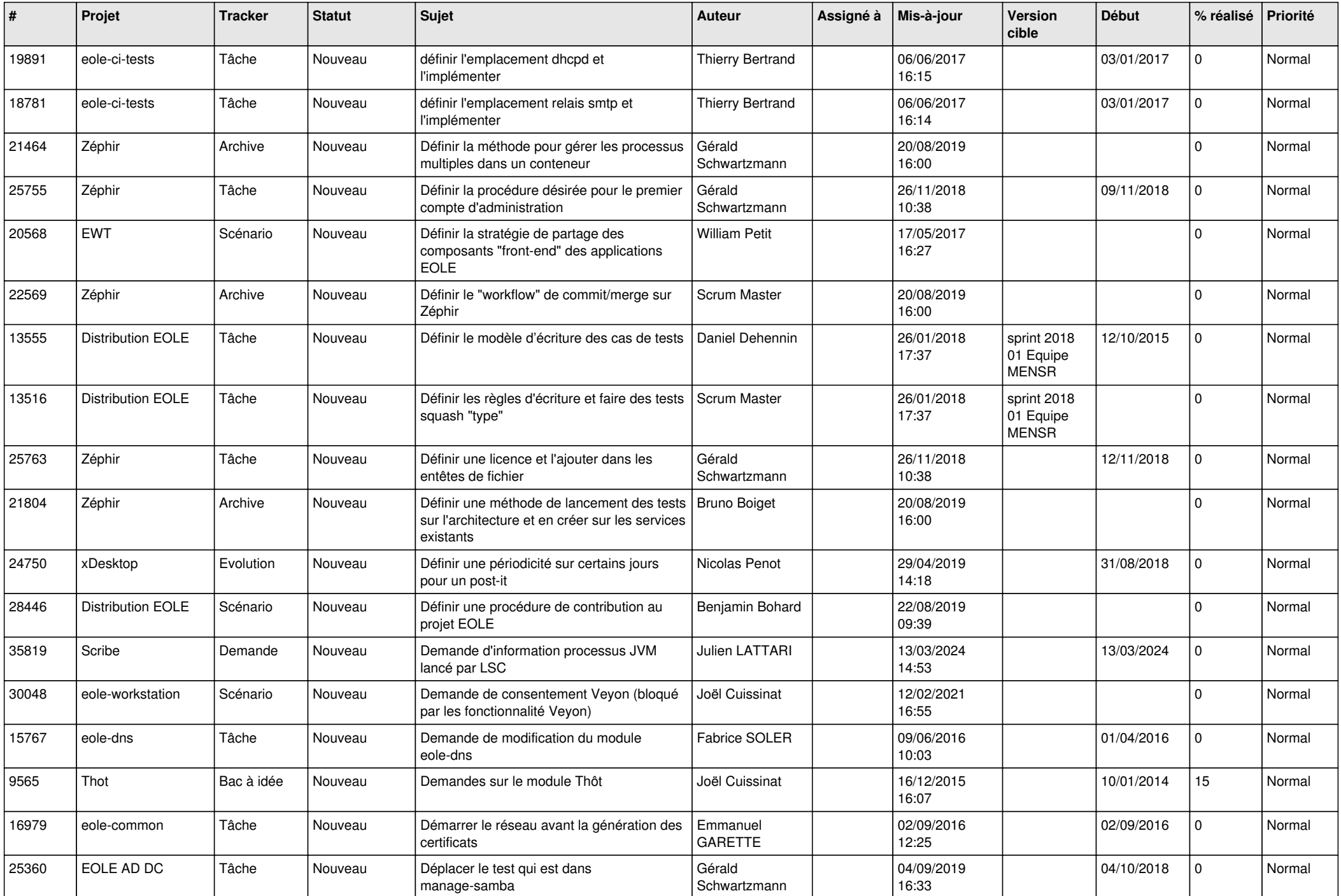

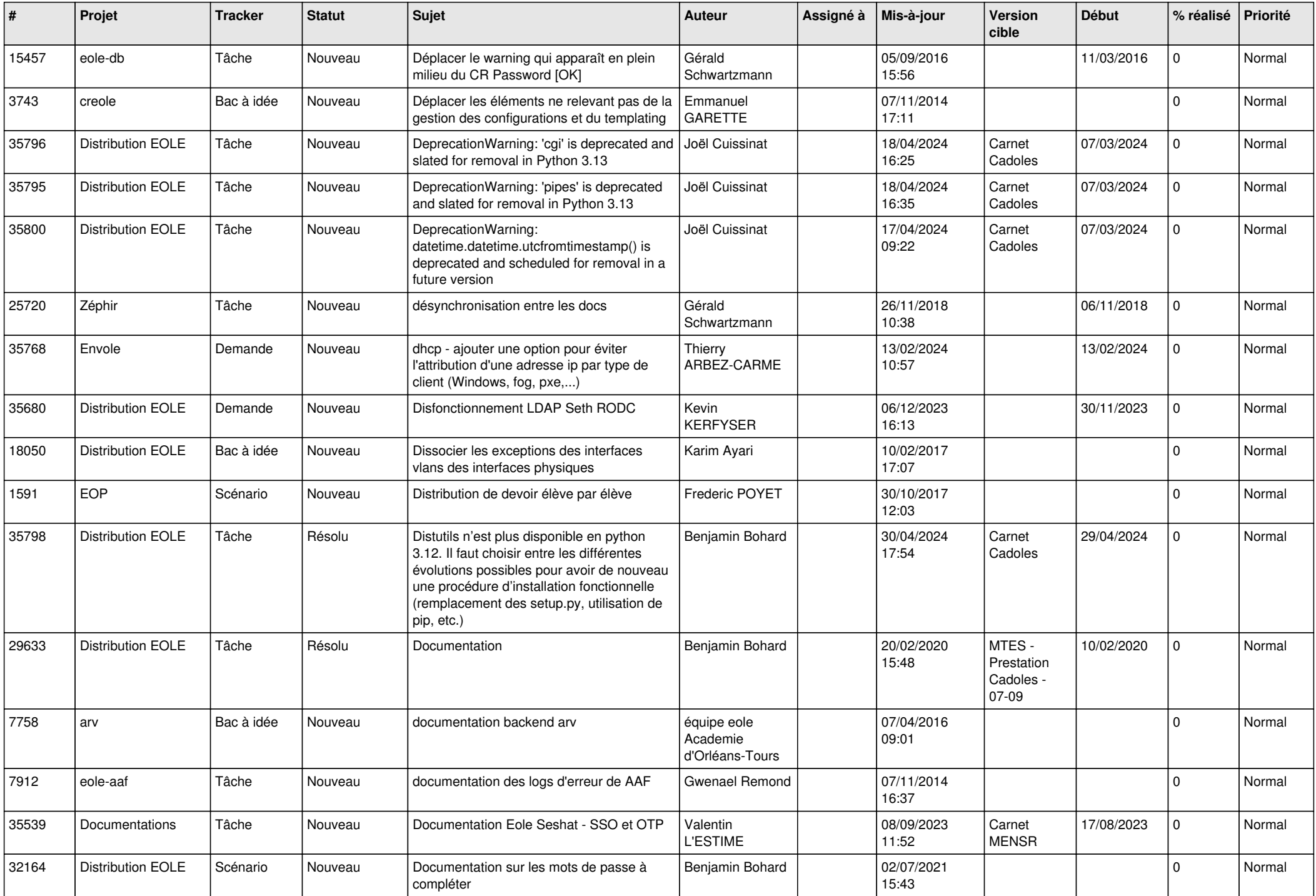

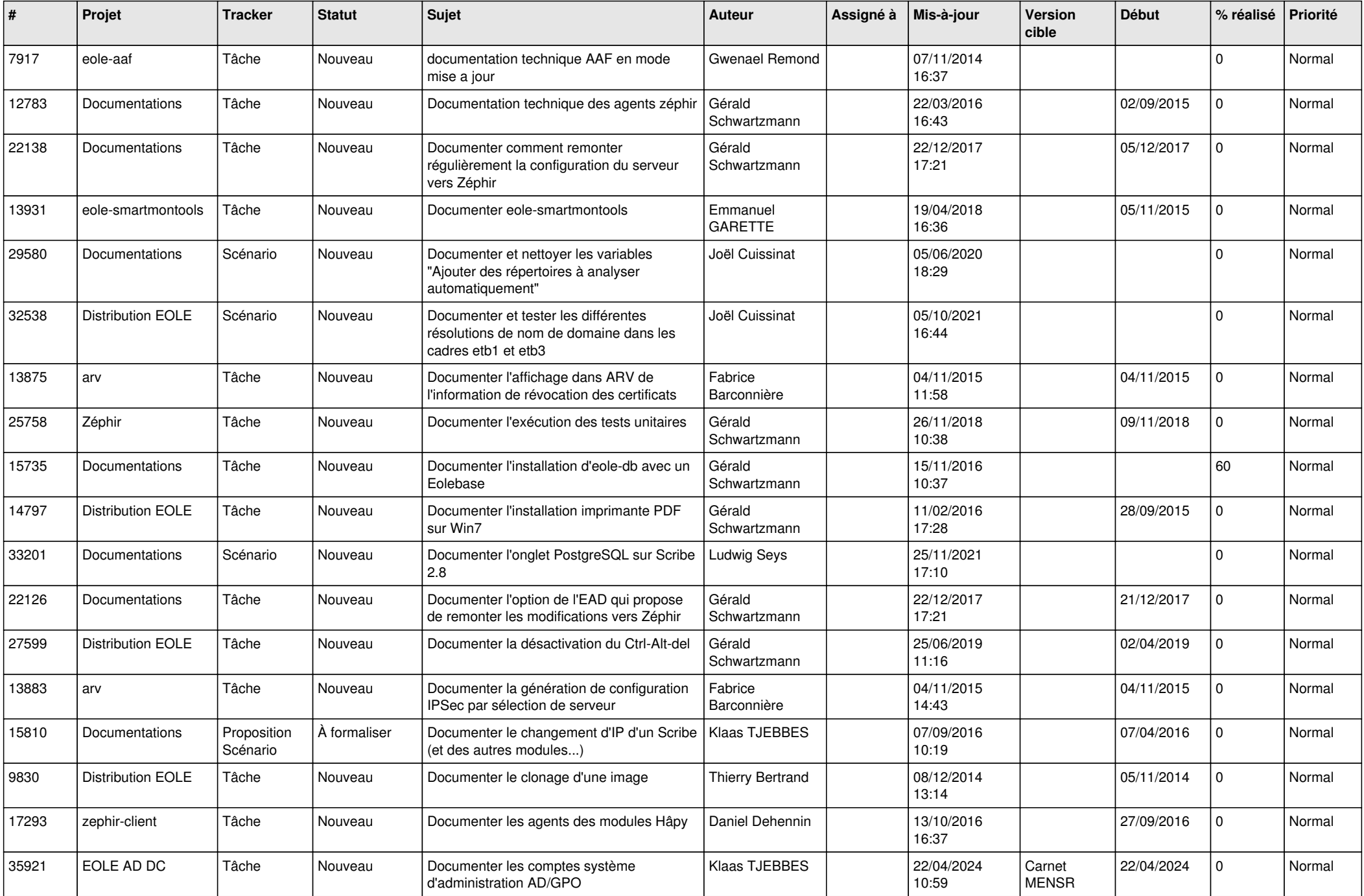

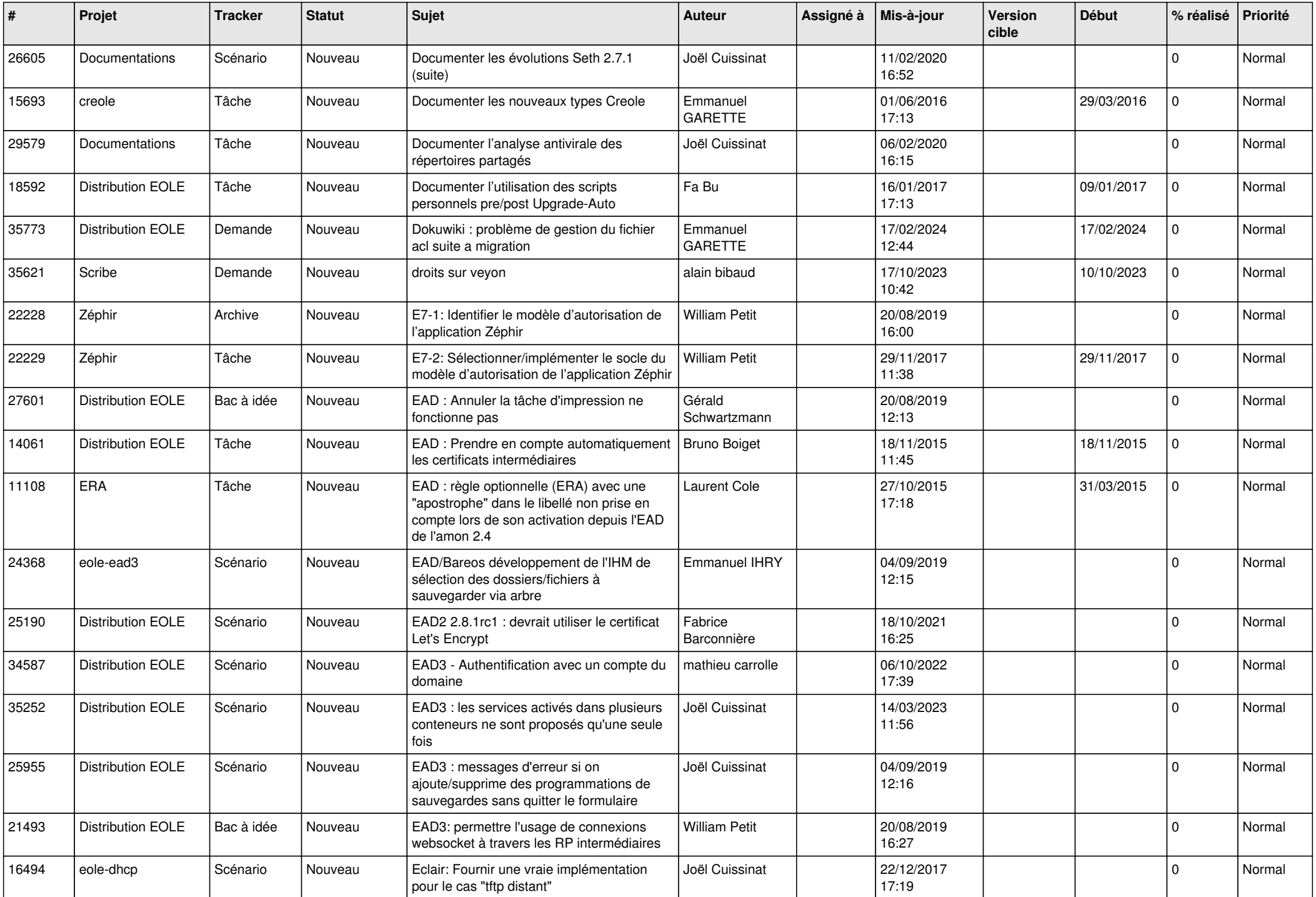

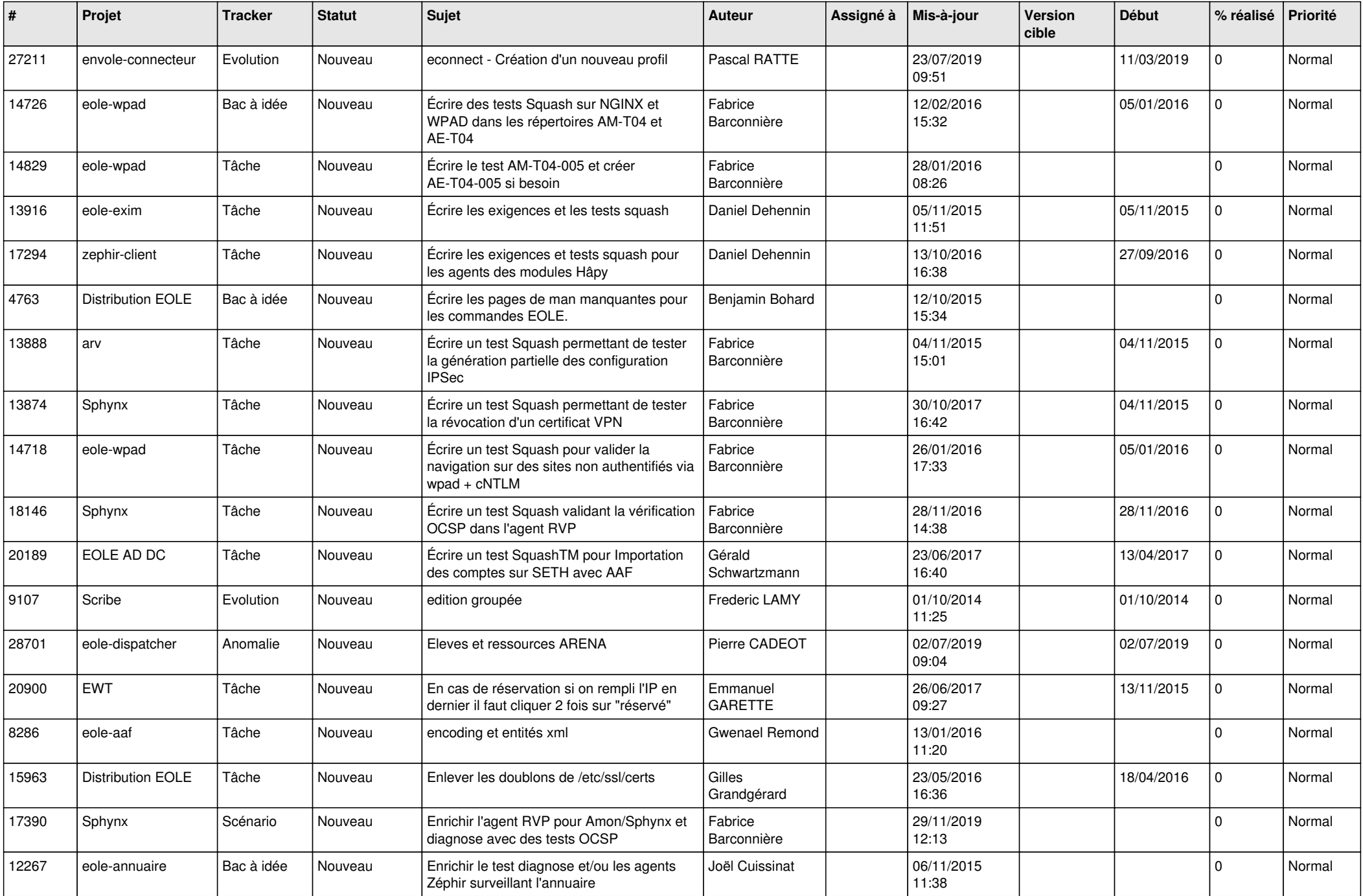

![](_page_17_Picture_550.jpeg)

![](_page_18_Picture_591.jpeg)

![](_page_19_Picture_570.jpeg)

![](_page_20_Picture_563.jpeg)

![](_page_21_Picture_582.jpeg)

![](_page_22_Picture_579.jpeg)

![](_page_23_Picture_565.jpeg)

![](_page_24_Picture_581.jpeg)

![](_page_25_Picture_574.jpeg)

![](_page_26_Picture_549.jpeg)

![](_page_27_Picture_227.jpeg)

**...**